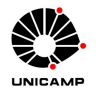

#### **MS580 – Introdução a Teoria** *Fuzzy* **Marcos Eduardo Valle**

### **Projeto 2 – Previsão de uma Série Temporal**

Neste projeto, os alunos devem implementar um sistemas baseado em regras *fuzzy* do tipo Takagi-Sugeno para prever a vazão mensal da hidrelétrica de Furnas.

## **Motivação**

Planejamento de sistemas hidroelétricos possui alto grau de complexidade e dificuldade, em parte porque dependem de muitas variáveis. Uma das variáveis chaves para o planejamento é a vazão natural. Os valores da vazão devem ser previstos com precisão pois influenciam significativamente na produção de energia. Nesse projeto, deve-se prever o a vazão mensal média da hidrelétrica de Furnas, localizada na região sudeste do Brasil, usando um modelo de Takagi-Sugeno.

### **Instruções**

O problema de previsão pode ser formulado da seguinte forma: Conhecidas as amostras da série temporal  $s_{\xi}$ , para  $\xi = 1, \ldots, q - 1$ , deseja-se estimar o valor  $s_q$  considerando um subconjunto dos valores passados  $s_1, s_2, \ldots, s_{q-1}$ . Nesse projeto, deve-se estimar  $s_q$  usando os valores  $s_{q-1}, s_{q-2}$  e sq−3, ou seja, os três últimos valores da série temporal.

O arquivo SerieFurnas.m, disponível para *download* na página da disciplina, fornece a vazão mensal média de 1931 a 1990. Especificamente, o comando [s, mes, t]=SerieFurnas fornece três vetores contendo respectivamente a vazão média mensal, o mês correspondente, e o tempo. O comando plot (t, s) pode ser usado para visualizar toda a série temporal.

Com base na série temporal s, deve-se desenvolver um modelo baseado em Takagi-Sugeno que recebe como entrada um vetor  $x = [s_{q-1}, s_{q-2}, s_{q-3}]$  e o mês da previsão e fornece como saída uma estimativa para  $s_q$ . Precisamente, deve-se fornecer um arquivo TakagiSugeno.m que contém, na primeira linha, o comando function  $y =$  TakagiSugeno(x, mes). Dessa forma, ao digitar y=TakagiSugeno(x,mes), em que x é um vetor coluna com três componentes, deve-se obter a estimativa y. Por exemplo, apresentando o vetor  $\mathbf{x} = [s_3, s_2, s_1]^T =$  $[2160, 3080, 1470]^T$ , que corresponde aos três primeiros valores de s, e mes = 4, espera-se obter uma estimativa  $y_4$  para a vazão do mês de Abril  $s_4 = 1580$ . Na linguagem do MATLAB, ao digitar TakagiSugeno( $[2160; 3080; 1470]$ , 4), deve-se obter uma estimativa para  $y_4$ .

Recomenda-se que o modelo de Takagi-Sugeno minimize a raiz do erro quadrático médio (REQM) ou o erro absoluto médio (EAM) dados por

$$
REQM = \sqrt{\frac{1}{716} \sum_{\xi=4}^{720} (s_{\xi} - y_{\xi})^2} \quad \text{e} \quad EAM = \frac{1}{716} \sum_{\xi=4}^{720} |s_{\xi} - y_{\xi}|,
$$

em que  $s_{\xi}$  é o valor correto de s e  $y_{\xi}$  corresponde a estimativa fornecida pelo modelo de Takagi-Sugeno.

Para avaliar o desempenho do seu previsor, use o comando TestaPrevisor ('TakagiSugeno') no MATLAB (possivelmente uma versão mais nova). Ele fornecerá o EAM, uma nota (de 0 a 10) para o seu modelo e construirá o gráfico com o valor correto e estimado considerando a vazão mensal média de Furnas entre 1990 e 1996. Espera-se um EAM menor que 320.00, que foi obtido por um modelo de Takagi-Sugeno sem usar a informação do mês. Resultados melhores podem ser obtidos usando a informação do mês!

# **Condições e Datas**

O projeto vale 1/4 da nota da P2. O projeto deve ser realizado **individualmente** ou em **dupla**. O código que implementa o modelo baseado em Takagi-Sugeno, chamado (Takagi Sugeno.m), implementado em MATLAB ou GNU/Octave, deve ser enviado para o e-mail valle@ime.unicamp.br até o final do dia 25/06 (23h59min).